# **Streetlights Data CSV File Specification**

Public 1 July 2023

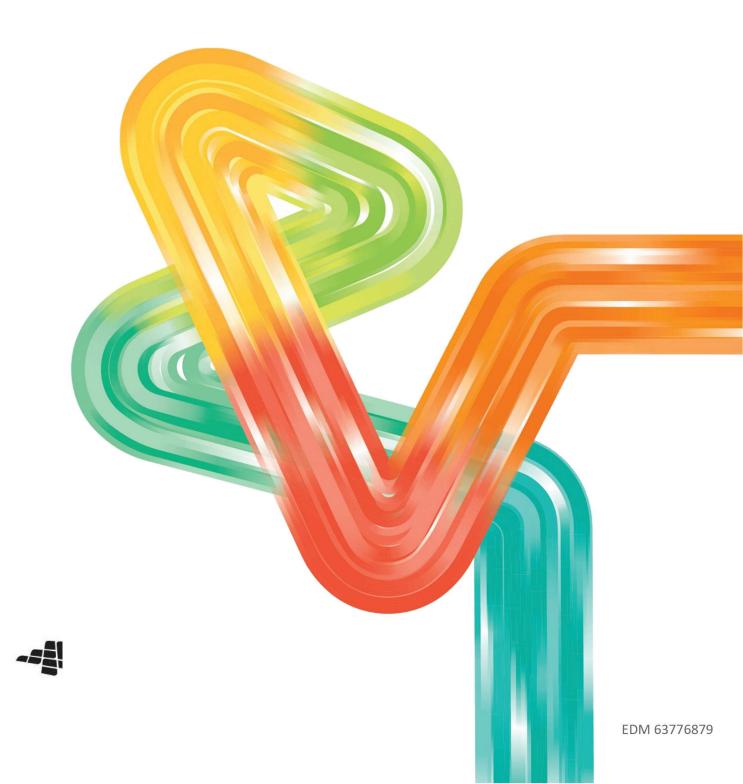

# Contents

| 1 | Introd               | duction                         | ictioniv                                  |  |  |  |  |  |  |  |  |
|---|----------------------|---------------------------------|-------------------------------------------|--|--|--|--|--|--|--|--|
| 2 | CSV F                | ormat Ru                        | les v                                     |  |  |  |  |  |  |  |  |
|   | 2.1                  | .1 Character Set                |                                           |  |  |  |  |  |  |  |  |
|   | 2.2                  | Column                          | Headerv                                   |  |  |  |  |  |  |  |  |
|   | 2.3 Footer           |                                 |                                           |  |  |  |  |  |  |  |  |
|   | 2.4                  | Literals Treatment              |                                           |  |  |  |  |  |  |  |  |
|   | 2.5                  | Line Bre                        | aksv                                      |  |  |  |  |  |  |  |  |
|   | 2.6                  | Values S                        | eparatorvi                                |  |  |  |  |  |  |  |  |
|   | 2.7                  | Optiona                         | l Elementsvi                              |  |  |  |  |  |  |  |  |
|   | 2.8 Numeric Values   |                                 |                                           |  |  |  |  |  |  |  |  |
|   |                      | 2.8.1                           | Positive and Negative Valuesvi            |  |  |  |  |  |  |  |  |
|   |                      | 2.8.2                           | Leading and Trailing Zeroesvi             |  |  |  |  |  |  |  |  |
|   |                      | 2.8.3                           | Format vi                                 |  |  |  |  |  |  |  |  |
|   |                      | 2.8.4                           | Dollar Amountsvii                         |  |  |  |  |  |  |  |  |
|   |                      | 2.8.5                           | Datevii                                   |  |  |  |  |  |  |  |  |
|   |                      | 2.8.6                           | Date/timevii                              |  |  |  |  |  |  |  |  |
|   |                      | 2.8.7                           | Timestampsvii                             |  |  |  |  |  |  |  |  |
|   | 2.9                  | Tab Cha                         | racters vii                               |  |  |  |  |  |  |  |  |
|   | 2.10                 | LO End of File Marker           |                                           |  |  |  |  |  |  |  |  |
| 3 | CSV File definitions |                                 |                                           |  |  |  |  |  |  |  |  |
|   | 3.1                  | Streetlight Asset Detail File   |                                           |  |  |  |  |  |  |  |  |
|   | 3.2                  | Streetlig                       | ht Charges Fileix                         |  |  |  |  |  |  |  |  |
|   |                      | 3.2.1                           | File Layoutix                             |  |  |  |  |  |  |  |  |
|   |                      | 3.2.2                           | Exception handlingxiii                    |  |  |  |  |  |  |  |  |
|   |                      | 3.2.3                           | Scenariosxiii                             |  |  |  |  |  |  |  |  |
|   | 3.3                  | 3.3 Streetlight Bill Ready File |                                           |  |  |  |  |  |  |  |  |
| 4 | FTP Transfer Rules   |                                 |                                           |  |  |  |  |  |  |  |  |
|   | 4.1                  | File Naming Rules               |                                           |  |  |  |  |  |  |  |  |
|   | 4.2                  | File Formatting Rules           |                                           |  |  |  |  |  |  |  |  |
| 5 | Appe                 | ndices                          | xvi                                       |  |  |  |  |  |  |  |  |
|   | 5.1                  | Append                          | ix 1 – Interpreting Streetlight files xvi |  |  |  |  |  |  |  |  |
|   |                      | 5.1.1                           | Charges, Refunds and the Price-periodxvi  |  |  |  |  |  |  |  |  |
|   |                      | 5.1.2                           | Scenario Examplesxviii                    |  |  |  |  |  |  |  |  |

# **Document Control**

| Version | Date       | Author     | Summary of Change                                                                                                    |  |  |  |  |
|---------|------------|------------|----------------------------------------------------------------------------------------------------|--|--|--|--|
| 1       | 30/11/2011 | Jack Edgar | Original Draft                                                                                                    |  |  |  |  |
| 1A, 1B  | 8/12/2011  | Jack Edgar | Revised draft following WP walkthrough                                                                                                    |  |  |  |  |
| 1C      | 12/12/2011 | Jack Edgar | Revised draft following Synergy walkthrough                                                                                                    |  |  |  |  |
| 1D      | 14/12/2011 | Jack Edgar | Revised draft following Synergy feedback                                                                                                    |  |  |  |  |
| 2       | 16/12/2011 | Jack Edgar | Approved version                                                                                                    |  |  |  |  |
| 2A      | 9/1/2012   | Jack Edgar | Add the original Detail fixed format file                                                                                                    |  |  |  |  |
| 2B      | 16/1/12    | Jack Edgar | Removed filler fields in the Asset Detail CSV file and added SUBURB to the Bill Ready file.                                                                                                    |  |  |  |  |
| 2C      | 20/1/2012  | Jack Edgar | Removed the fields CURR-LGB-FTRK, CURR-LGB-FTRK from the<br>Streetlight_Asset_Change file and LGB-FTRK from the Bill_Ready<br>file.<br>Split Billing-Days into Current and Previous Financial Years.                                            |  |  |  |  |
| 20      | 00/02/2012 | Jack Edgen | Removed reference to CDATA special characters                                                                                                    |  |  |  |  |
| 2D      | 06/02/2012 | Jack Edgar | Changed Address fields to be mandatory                                                                                                    |  |  |  |  |
| 2E      | 06/02/2012 | John Gill  | Updated section that defines the zip file name and the naming of the files within the zip file.                                                                                                    |  |  |  |  |
| 3       | 09/02/2012 | John Gill  | Removed changes file definition, updated bill ready file specification.                                                                                                    |  |  |  |  |
| 4       | 09/02/2012 | John Gill  | Minor modifications.                                                                                                    |  |  |  |  |
| 5       | 14/02/2012 | John Gill  | Modified charges file to accommodate multiple line items when charges cross pricing change boundaries.                                                                                                    |  |  |  |  |
| 5A / 5B | 29/02/2012 | Jack Edgar | Updates following review of new file layouts.                                                                                                    |  |  |  |  |
| 5C      | 1/3/2012   | Jack Edgar | Updates following WP Team review                                                                                                    |  |  |  |  |
| 5D      | 7/3/2012   | Jack Edgar | Page10 confirm WP team, p22 Example 9 fix profile1                                                                                                    |  |  |  |  |
| 6       | 14/3/2012  | Jack Edgar | Published Signed off version                                                                                                    |  |  |  |  |
| 7       | 14/3/2012  | Kim Verney | Imported old version as incorrectly saved PDF to WORD document - Please see PDF for signed off version                                                                                                    |  |  |  |  |
| 7A      | 6/8/2012   | Jack Edgar | Example 6 switched the Change Types                                                                                                    |  |  |  |  |
| 8       | 3/10/2012  | John Gill  | Updated billing formula for CFL lamp-types                                                                                                    |  |  |  |  |
| 8A      | 4/10/2012  | Jack Edgar | Added new fields to the Charges file (Lamp-Status and Luminaire-Style), updated billing calculation when Lamp-Status inactive.                                                                                                    |  |  |  |  |
| 8B      | 15/10/2012 | Jack Edgar | Removed reference to RAOD-CTGRY in the Details file. Removed<br>Reference to SL Details file (original) in Sections 4.1 and 5.1 as<br>these have been provided under a separate service call. Made<br>Location in the Details File as optional. |  |  |  |  |
| 8C      | 15/10/12   | Jack Edgar | Moved Luminaire and Lamp-Status to the end of the Details and Charges files                                                                                                    |  |  |  |  |
| 8D      | 28/10/2012 | Jack Edgar | Replaced the layouts of the three CSV files (see DM9921564)                                                                                                    |  |  |  |  |
| 9       | 15/11/2013 | Jack Edgar | Updated versions in Document History (this table) to match DM.                                                                                                    |  |  |  |  |

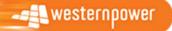

| Version | Date       | Author          | Summary of Change                                                                                                    |
|---------|------------|-----------------|----------------------------------------------------------------------------------------------------|
| 9A      | 25/11/2013 | Jack Edgar      | Clarification detail regarding conditional fields, LGB-Code and<br>name to be mandatory for the Charges file and added reference<br>to the Access Arrangement Price List to show details of Lamp-<br>Type and Wattage. |
| 10      | 9/06/2023  | Craig Gellately | 3.1 Streetlight Asset Detail File / 3.2.1 File Layout:<br>LUMINAIRE-SYTLE updated with all currently available luminaire<br>types and luminaire styles as part of metering Build pack change<br>request 21.            |

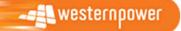

# **1** Introduction

There is a requirement to transfer Streetlight billing details from Western Power to Synergy. This specification defines the formats and usage of the CSV files and the rules associated with the exchange of the files using the File Transfer Protocol (FTP).

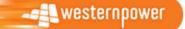

EDM 63776879 Page iv

## 2 CSV Format Rules

A CSV file contains the values in a table as a series of ASCII text lines organized so that each column value is separated by a comma from the next column's value, and each row starts on a new line.

This section specifies CSV format details.

## 2.1 Character Set

The character set that is to be used within a CSV file is ASCII 7-bit.

No Unicode characters are allowed.

## 2.2 Column Header

The first record in the CSV file will contain column header text.

## 2.3 Footer

CSV files will not contain a footer record.

## 2.4 Literals Treatment

The CSV import application shall be capable of parsing literals whether they are surrounded by double-quotes or not. A CSV import tool/parser shall interpret the following two rows from a CSV file analogously:

123,"This is a sample field",456 123,This is a sample field,456

If a literal containing double-quotes needs to be inserted into a CSV, the entire field must be surrounded by double-quotes in addition to prefixing each contained double-quote with another one, e.g. in order to insert the field

This is a sample "quoted" field

into a CSV row, the following format shall be used:

"This is a sample ""quoted"" field"

This treatment allows for the incorporation of commas and quotes into a CSV element, if necessary. As the "lowest denominator", the format produced by Microsoft<sup>®</sup> Excel matches this treatment of literals.

## 2.5 Line Breaks

The CSV components shall have a combination of Carriage Return (CR, ASCII decimal code 13) and Line Feed (LF, ASCII decimal code 10) at the end of each line.

Empty lines, i.e. lines containing just CR and LF, are not allowed.

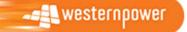

## 2.6 Values Separator

A comma "," is to be used to separate values in CSV file. If a comma shall occur inside a literal, then the entire literal shall be surrounded by double quotes.

No trailing commas are allowed at the end of each line, i.e. the number of value separators in any one row will always be:

number\_of\_values – 1.

#### **2.7 Optional Elements**

Where a CSV element is defined as "optional", a placeholder for that element shall be present in a CSV file row.

The following example demonstrates this treatment in a 7-value CSV row for which 6th and 7th values are defined as optional.

abcdef1,defgh1,1234,123.45,qwertyuio,, abcdef2,defgh2,6543,234.56,qwertyuio,,

## **2.8 Numeric Values**

#### 2.8.1 Positive and Negative Values

Positive numbers in CSV file shall be unsigned.

Negative numbers shall be prefixed with a negative sign '-'.

#### 2.8.2 Leading and Trailing Zeroes

There shall be no leading zeroes unless a specific data format requires this. Trailing zeroes are allowed only when the scale value requires this.

#### 2.8.3 Format

The numeric format is defined as numeric[[s](precision [, scale])].

[s] is the negative sign '-', which is included to indicate a negative number.

The precision and scale determine the range of values that can be stored in a numeric field:

- a) The precision specifies the maximum number of decimal digits that can be stored in the column. It includes all digits, both to the right and to the left of the decimal point.
- b) The scale specifies the maximum number of digits that can be stored to the right of the decimal point. The scale shall be less than or equal to the precision.
- c) The number of digits to the left of the decimal point cannot exceed precision scale

Below are examples of valid values for a numeric type defined as numeric(s5,3)

12.345 12.000 0 -12.345

12 12.100 12.0

Here are some examples of *invalid* values for the type defined as numeric(s5,3):

1,200 12-12.345678 123456.78

#### 2.8.4 Dollar Amounts

Dollar amounts shall not use any dollar sign ("\$") either as a prefix or a suffix.

Dollar amounts are assumed to be in Australian currency, and shall not use a currency designator (e.g. AUD) either as a prefix or a suffix.

#### 2.8.5 Date

Except for DFIS timestamps, date elements will be expressed in the format 'YYYYMMDD'.

#### 2.8.6 Date/time

Except for DFIS timestamps, date/time and time elements will be expressed in the format 'YYYYMMDDHHMMSS'.

#### 2.8.7 Timestamps

DFIS Timestamps will be expressed in the format YYYY-MM-DD-HH.MM.SS.DDDDDD, where DDDDDD is the decimals of seconds.

## 2.9 Tab Characters

Tab characters shall not be used in CSV files.

## 2.10 End of File Marker

The application that parses CSV shall be able to handle End-Of-File mark (EOF, ASCII decimal code 26) at the end of the file, if present.

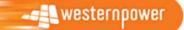

# **3 CSV File definitions**

The Streetlight data comprises the delivery of the following files:

- Streetlight Asset Detail
- Streetlight Asset Charges
- Streetlight Bill Ready Detail

The field definitions for each file are provided below.

Understanding the billing charge calculation is complex. The section *Current process > Streetlight Billing Charge Calculations* in the WR3798 Streetlights Data Improvements BRD is recommended pre-requisite reading to better understand the overall concepts of the files.

## **3.1 Streetlight Asset Detail File**

This file has a similar layout as the Detail file currently being sent to Synergy.

NOTE: The Size column in the table below is for information only and indicates the maximum possible size of the contents.

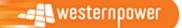

| Field           | Size | Туре | Manda<br>tory? | Comments                                                                                                    |  |  |  |  |  |
|-----------------|------|------|----------------|----------------------------------------------------------------------------------------------------|--|--|--|--|--|
| LGB-CODE        | 3    | CHAR | Y              | The local government body such as a council or Main Roads Department (MRD), e.g. 101, MRD                                                                                                    |  |  |  |  |  |
| LGB-NAME        | 35   | CHAR | Y              | The name of the LGB e.g. ARMADALE                                                                                                    |  |  |  |  |  |
| LDEC-FLAG       | 1    | CHAR | N              | Decorated lamp flag - * if its LDEC                                                                                                    |  |  |  |  |  |
| LAMP-ID         | 10   | CHAR | Y              | pickid of lamp                                                                                                    |  |  |  |  |  |
| TARIFF          | 3    | CHAR | Y              | RT9                                                                                                    |  |  |  |  |  |
| WATTAGE         | 5    | CHAR | Y              | e.g. 250, for a full list see the Western Power website:<br>Corporate information > About us > Access Arrangement > 2012/13 Price List<br>Information (pdf)                                                                                                    |  |  |  |  |  |
| LAMP-TYPE       | 5    | CHAR | Y              | e.g. HPS, for a full list see the Western Power website:<br>Corporate information > About us > Access Arrangement > 2012/13 Price List<br>Information (pdf)                                                                                                    |  |  |  |  |  |
| BURN-CODE       | 1    | CHAR | Y              | Burn Codes are:<br>C = 11.31 burn hours<br>M = 6.56 burn hours<br>A = 5.31 burn hours                                                                                                    |  |  |  |  |  |
| INSTL-DT        | 8    | CHAR | N              | bulb installed date (for what purpose??)                                                                                                    |  |  |  |  |  |
| LOCATION        | 30   | CHAR | N              | location of lamp                                                                                                    |  |  |  |  |  |
| STREET          | 30   | CHAR | Y              | street                                                                                                    |  |  |  |  |  |
| SUBURB          | 30   | CHAR | Y              | suburb                                                                                                    |  |  |  |  |  |
| DISB-NAME       | 30   | CHAR | Y              | district boundary name that lamp is in e.g. Fremantle                                                                                                    |  |  |  |  |  |
| LUMINAIRE-STYLE | 4    | CHAR | C              | =Luminaire Style If Lamp-Type = "CFL", "LED" or "LEDC", one of the following to apply:         Imminiare Style       Code       Classification         Standard Roadfair       RF       Standard       Code         Standard Roadfair       RF       Standard       Decorative         Aramis       AR       Decorative       Compact Fluorescent       CFL       Decorative/Standard         Bourke Hill       BH       Decorative       Light-Emitting Diode       LED       Decorative/Standard         Parkville       PV       Decorative       Light-Emitting Diode       LED       Decorative/Standard         Pyramid 2       P2       Decorative       MH       All Standard         Starture       Standard Fluorescent       MH       All Standard         Pyramid 2       P2       Decorative       MH       All Standard         Starture       Standard Fluorescent       MH       All Standard         Starture       Starture       S2       Decorative         Paramile       P14       Decorative       MH       All Standard         Burk for other Lamp-Types       Starture       S2       Decorative       Starture |  |  |  |  |  |

## **3.2 Streetlight Charges File**

This contains the lamp details, billing days and charge amounts for each individual lamp.

NOTE: Mandatory field is either 'Y' for mandatory, 'N' for optional and 'C' for Conditionally Mandatory on some other value. Refer to comments for rule where condition makes value mandatory.

#### 3.2.1 File Layout

| Field   | Size | Туре | Mandatory? | Comments                                                                           |
|---------|------|------|------------|------------------------------------------------------------------------------------|
| LAMP-ID | 10   | CHAR | Y          | The unique pickid of the streetlight asset, with leading zeros.<br>e.g. 0000038099 |

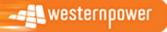

| Field                     | Size | Туре | Mandatory? | Comments                                                                                                    |
|---------------------------|------|------|------------|----------------------------------------------------------------------------------------------------|
| ASSET-CHANGE-TYPE (2)     | 1    | CHAR | Y          | Type of change:                                                                                                    |
|                           |      |      |            | A = Add                                                                                                    |
|                           |      |      |            | R = Remove                                                                                                    |
|                           |      |      |            | C = Change<br>N = No Change                                                                                                    |
|                           |      |      |            |                                                                                                    |
|                           |      |      |            | For Add, Remove or Change events several SL Charges records may be created. See <i>Appendix 1 – Interpreting Streetlight files</i> for further details. |
| ASSET-CHANGE-EFF-DATE (2) | 8    | CHAR | Y          | For Add, Remove, or Change events this is the date when the event occurred.                                                                             |
|                           |      |      |            | For records created because of a change to the price list, this is the date of the new price list.                                                      |
|                           |      |      |            | The date may also be the first day of the billing period. Refer to Appendix 1 –<br>Interpreting Streetlight files for examples on setting this date.    |
|                           |      |      |            | The format is YYYYMMDD, e.g. 20110419.                                                                                                    |
| LDEC-FLAG                 | 1    | CHAR | N          | Decorated lamp flag - * if its LDEC                                                                                                    |
| TARIFF                    | 3    | CHAR | Y          | Always RT9 for Streetlights                                                                                                    |
| WATTAGE <sup>(2)</sup>    | 5    | CHAR | Y          | For refunds, the wattage of the original lamp profile.                                                                                                  |
|                           |      |      |            | For charges, the wattage of the new lamp profile.                                                                                                    |
|                           |      |      |            | Corporate information > About us > Access Arrangement > 2012/13                                                                                         |
| LAMP-TYPE <sup>(2)</sup>  | 5    | CHAR | Y          | For refunds, the LAMP-TYPE of the original lamp profile.                                                                                                |
|                           |      |      |            | For charges, the LAMP-TYPE of the new lamp profile.                                                                                                    |
|                           |      | CUAD |            |                                                                                                    |
| BURN-CODE <sup>(2)</sup>  | 1    | CHAR | Y          | Burn Codes are:<br>C = 11.31 burn hours                                                                                                    |
|                           |      |      |            | A = 6.56  burn hours                                                                                                    |
|                           |      |      |            | M = 5.31 burn hours                                                                                                    |
|                           |      |      |            | For refunds, this is the BURN-CODE of the original lamp profile.                                                                                        |
|                           |      |      |            | For charges, this is the BURN-CODE of the new lamp profile.                                                                                             |
| LOCATION                  | 30   | CHAR | N          | A description of the location of lamp.                                                                                                    |
| STREET                    | 30   | CHAR | N          | The street where the lamp is located.                                                                                                    |
| SUBURB                    | 30   | CHAR | Y          | The suburb where the lamp is located.                                                                                                    |
| DISB-NAME                 | 30   | CHAR | Y          | Identifies the district boundary name where the lamp is located.                                                                                        |
|                           |      |      |            | e.g. Fremantle                                                                                                    |
| LGB-CODE <sup>(2)</sup>   | 3    | CHAR | Y          | The Local Government Agency code (eg 101) or Main Roads Department (MRD),                                                                               |

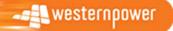

| Field                         | Size | Туре | Mandatory? | Comments                                                                                               |
|-------------------------------|------|------|------------|----------------------------------------------------------------------------------------------------|
|                               |      |      |            | LGB-Code changes are made on the first day of the billing period and two records are created.          |
|                               |      |      |            | The first record is the previous LGB-Code and has an ASSET-CHANGE-TYPE of "N".                         |
|                               |      |      |            | The second record is the current LGB-Code and has an ASSET-CHANGE-TYPE of "C".                         |
|                               |      |      |            | e.g. 101, MRD                                                                                          |
| LGB-NAME                      | 35   | CHAR | Y          | The Local Government Agency name of the LGB-Code or Main Roads Department.                             |
|                               |      |      |            | e.g. ARMADALE                                                                                          |
| BILLING-DAYS <sup>(2)</sup>   | 7    | CHAR | Y          | The accumulated days of usage for the <i>price-period</i> <sup>(1)</sup> .                             |
|                               |      |      |            | If an amount is being reversed (refunded), the Billing-Days will be negative.                          |
| BURN-HOURS                    | 5    | CHAR | Y          | Based on BURN-CODE.                                                                                    |
|                               |      |      |            | = 11.31 IF <b>BURN-CODE</b> == C                                                                       |
|                               |      |      |            | = 6.56 IF <b>BURN-CODE</b> == A                                                                        |
|                               |      |      |            | = 5.31 IF <b>BURN-CODE</b> == M                                                                        |
| ASSET-PRICE-LIST-DATE         | 8    | CHAR | Y          | The date when the asset price took effect.                                                             |
| KWH                           | 7    | CHAR | Y          | The accumulated kilowatt hours for the <i>price-period</i> <sup>(1)</sup> .<br>= WATTAGE               |
|                               |      |      |            | * BILLING-DAYS                                                                                         |
|                               |      |      |            | * BURN-HOURS                                                                                           |
|                               |      |      |            | / 1000                                                                                                 |
| DISTRIBUTION-FIXED-CHARGE (3) | 12   | CHAR | Y          | = (BILLING-DAYS                                                                                        |
|                               |      |      |            | * PRICELIST[PERIOD, "D FC"])                                                                           |
|                               |      |      |            | Calculated to five decimal places but written to the file rounded to two decimal places.               |
| DISTRIBUTION-VARIABLE-CHARGE  | 12   | CHAR | Y          | = (KWH                                                                                                 |
| (5)                           |      |      |            | * PRICELIST[PERIOD, "DV"])                                                                             |
|                               |      |      |            | Calculated to five decimal places but written to the file rounded to two decimal places.               |
| ASSET-CHARGE <sup>(3)</sup>   | 12   | CHAR | Y          | = (BILLING-DAYS                                                                                        |
|                               |      |      |            | * PRICELIST[PERIOD, CONCAT                                                                             |
|                               |      |      |            | (WATTAGE, LAMPTYPE,<br>IIF(LAMP-TYPE ='CFL', LUMINAIRE, ""))                                           |
|                               |      |      |            | ])                                                                                                    |
|                               |      |      |            | Calculated to five decimal places but written to the file rounded to two decimal places.               |
| TRANSMISSION-VARIABLE-CHARGE  | 12   | CHAR | Y          | = (KWH                                                                                                 |
|                               |      |      |            | * PRICELIST[PERIOD, "TV"])<br>Calculated to five decimal places but written to the file rounded to two |
|                               |      |      |            | decimal places.                                                                                        |
| TOTAL-EX-GST <sup>(2)</sup>   | 12   | CHAR | Y          | = DISTRIBUTION-FIXED-CHARGE                                                                            |

| Field           | Size | Туре | Mandatory? | Comments                                                                                                    |  |  |  |  |  |
|-----------------|------|------|------------|----------------------------------------------------------------------------------------------------|--|--|--|--|--|
|                 |      |      |            | + DISTRIBUTION-VARIABLE-CHARGE<br>+ ASSET-CHARGE                                                                                                    |  |  |  |  |  |
|                 |      |      |            | + TRANSMISSION-VARIABLE-CHARGE<br>Calculated to five decimal places but written to the file rounded to two                                                                                                    |  |  |  |  |  |
|                 |      |      |            | decimal places.                                                                                                    |  |  |  |  |  |
| GST             | 12   | CHAR | Y          | GST (10%) of TOTAL-EX-GST.                                                                                                    |  |  |  |  |  |
|                 |      |      |            | = TOTAL-EX-GST<br>* 0.1<br>Calculated to five decimal places but written to the file rounded to two                                                                                                    |  |  |  |  |  |
| GRAND-TOTAL     | 12   | CHAR | Y          | decimal places. TOTAL with GST.                                                                                                    |  |  |  |  |  |
|                 |      |      |            | = TOTAL-EX-GST<br>+ GST<br>Calculated to five decimal places but written to the file rounded to two<br>decimal places.                                                                                                    |  |  |  |  |  |
| LUMINAIRE-STYLE | 4    | CHAR | с          | =Luminaire Style If Lamp-Type = "CFL", "LED" or "LEDC", one of the following to apply:         Imminie Style         Code Classification         Standard Equipment SE Standard         Standard Equipment SE Standard         Standard Roadflair         Standard Sodflair         Standard Sodflair         Standard Coorative         Standard Sodflair         AR         AR         AR         AR         AR         Bourke Hill         BNC       All Standard         INC       All Standard         ILIPI-Filter Store       Code         Bourke Hill       BH       Decorative         Bourke Hill       BH       Decorative         Pyramid 1       P1       Decorative         Pyramid 1       P1       Decorative         Staum 7       S2       Decorative         Staum 1       S1       D |  |  |  |  |  |

<sup>(1)</sup> *Price-period* is the respective date range for a given SL profile and price combination (see the BRD for more details).

<sup>(2)</sup> Profile and LGB changes that occur on the first day of the current billing period require a record with: Change-Type = "N", Asset-Eff-Date = 25<sup>th</sup> of the month, Previous Profile details, Previous LGB-Code/LGB-Name and zero billing amounts.

<sup>(3)</sup> Billing amounts are only calculated after the lamp is first energised, that is when the ASSET-CHANGE-EFF-DATE is not null or [the ASSET-CHANGE-EFF-DATE is null and the LAMP-STATUS is "A"]

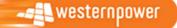

EDM 63776879 Page xii

#### 3.2.2 Exception handling

When processing the Adjustments file exception situations have been identified where there is insufficient data to perform a full conversion to the new format. The following rules define the actions to follow when one of these exceptions occur:

| Rule | Definition/Description                                                                                                    |
|------|----------------------------------------------------------------------------------------------------|
| 1    | For any removals, changes or additions that do not have a valid adjustment record, treat them as if they occurred on the 14th of the month.                                                                                                    |
| 2    | LGB changes occur on the 1st day of the billing period.                                                                                                    |
| 3    | For any records with an effective date greater than one year assume 365 days as this is the maximum number of days that can be charged (credit or debit) is 365 days (one year).                                                                                            |
| 4    | Where there are multiple adjustments for an addition, take the dates from the first adjustment. The SL was assumed to be installed on the original date but with incorrect details which have subsequently been rectified.                                                  |
| 5    | Where there are multiple adjustments for a removal, take the dates from the last adjustment. The SL is assumed to be removed on the last record date.                                                                                                    |
| 6    | Where there are multiple adjustments for a change, take the dates from the first adjustment. The assumption is that if a streetlight changes multiple times in a month it's a clerical fix (e.g. 80W CF -> 240WMe -> 100W CF).                                              |
| 7    | If there are any issues with data (e.g. a streetlight is added/removed/changed where the effective date is in the future), then they are omitted from the charges and bill ready files and details are emailed to the WP Network Access Billing team for review and action. |

#### 3.2.3 Scenarios

Appendix 1 - Interpreting Streetlight files shows examples of SL Charges records that are created for various Add, Remove, Change and No Change scenarios.

## **3.3 Streetlight Bill Ready File**

This contains the rolled up changes by LGB-CODE, WATTAGE, LAMP-TYPE and BURN-CODE and SUBURB.

NOTE: Mandatory field is either 'Y' for mandatory, 'N' for optional and 'C' for Conditionally Mandatory on some other value. Refer to comments for rule where condition makes value mandatory.

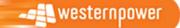

| Field                        | Size | Туре | Mandatory? | Comments                                                                                                    |
|------------------------------|------|------|------------|----------------------------------------------------------------------------------------------------|
|                              | 3    | CHAR | Y          | The three-digit numeric code of the local government body such as a council (eg. 101) or a Main Roads Department code (eg. MRD)                                                                                                    |
|                              |      |      |            |                                                                                                    |
| LGB-CODE                     |      |      |            | e.g. 101, MRD                                                                                                    |
| LGB-NAME                     | 35   | CHAR | Y          | The name of the LGB e.g. ARMADALE                                                                                                    |
| SUBURB                       | 30   | CHAR | Y          | The suburb where the lamps are located.                                                                                                    |
| WATTAGE                      | 5    | CHAR | Y          | e.g. 250                                                                                                    |
| LAMP-TYPE                    | 5    | CHAR | Y          | e.g. HPS                                                                                                    |
|                              | 1    | CHAR | Y          | Burn Codes are:                                                                                                    |
|                              |      |      |            | C = 11.31 burn hours                                                                                                    |
|                              |      |      |            | A = 6.56 burn hours                                                                                                    |
| BURN-CODE                    |      |      |            | M = 5.31 burn hours                                                                                                    |
| TARIFF                       | 3    | CHAR | Y          | Streetlights always have the tariff of 'RT9'.                                                                                                    |
| COUNT-NUM                    | 9    | CHAR | Y          | The number of assets of this profile for this LGB in this Suburb of a particular lamp type (WATTAGE, LAMP-TYPE and BURN-CODE).                                                                                                    |
|                              | 7    | CHAR | Y          | The accumulated days of usage.                                                                                                    |
|                              |      |      |            |                                                                                                    |
| BILLING-DAYS-TOTAL           |      |      |            | The rolled up number of billing says for the profile at the set asset price.                                                                                                    |
|                              | 5    | CHAR | Y          | Based on BURN-CODE.                                                                                                    |
|                              |      |      |            | = 11.31 IF BURN-CODE == C                                                                                                    |
|                              |      |      |            | = 6.56 IF <b>BURN-CODE</b> == A                                                                                                    |
| BURN-HOURS                   |      |      |            | = 5.31 IF <b>BURN-CODE</b> == M                                                                                                    |
| ASSET-PRICE-LIST-DATE        | 8    | CHAR | Y          | The date when the asset price took effect.                                                                                                    |
| кwн                          | 7    | CHAR | Y          | Rollup of same value from charges file.                                                                                                    |
| DISTRIBUTION-FIXED-CHARGE    | 12   | CHAR | Y          | Rollup of same value from charges file.                                                                                                    |
| DISTRIBUTION-VARIABLE-CHARGE | 12   | CHAR | Y          | Rollup of same value from charges file.                                                                                                    |
| ASSET-CHARGE                 | 12   | CHAR | Y          | Rollup of same value from charges file.                                                                                                    |
| TRANSMISSION-VARIABLE-CHARGE | 12   | CHAR | Υ          | Rollup of same value from charges file.                                                                                                    |
| TOTAL-EX-GST                 | 12   | CHAR | Υ          | Rollup of same value from charges file.                                                                                                    |
| GST                          | 12   | CHAR | Y          | Rollup of same value from charges file.                                                                                                    |
| GRAND-TOTAL                  | 12   | CHAR | Y          | Rollup of same value from charges file.                                                                                                    |
| LUMINAIRE-STYLE              | 4    | CHAR | С          | =Luminaire Style If Lamp-Type = "CFL", "LED" or "LEDC", one of the following to apply:           Luminaire Style         Code         Classification           Standard Equipment         Standard Roadflair         F         Standard Roadflair           Standard Roadflair         R5         Standard Roadflair         Cr.           Decorative/Standard         Compact Fluorescent         CFL         Decorative/Standard           Standard Roadflair         R5         Standard R         All Standard                                                                                                    |
|                              |      |      |            | Aramis         AR         Deconative         Inc. Indexcent         INC.         Au standard           Avenue         AV         Deconative         Light-Emitting Diode         LED         Decorative/Standard           Bourke Hill         BH         Deconative         Light-Emitting Diode         LEDC         Decorative/Standard           EP145         EP         Deconative         Light-Emitting Diode         LEDC         Decorative/Standard           Kensington         KN         Deconative         Mercur Vapour/Universal         MH         All Standard           Parkolile         PK         Deconative         Metal Halide         MH         All Standard           Pyramid 1         P1         Deconative         Saturn 1         S1         Deconative           Saturn 2         S2         Deconative         Sature         Sature         Sature |
|                              |      |      |            | =Blank for other Lamp-Types                                                                                                    |

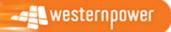

## **4 FTP Transfer Rules**

All files are to be sent using File Transfer Protocol (FTP) to the address prescribed by IT.

The FTP account is exclusively for the streetlight zip file and therefore all files will be placed in the root directory of the account.

This specification defines both business rules and technical requirements for:

- The naming of the files being FTP'ed
- The file format rules

## 4.1 File Naming Rules

The names of the files must adhere to the following format:

| File                 | File Name                | Format               |
|----------------------|--------------------------|----------------------|
| SL Asset Detail File | YYYYMM_sl_details.csv    | Refer to section 3.1 |
| SL Asset Charge File | YYYYMM_sl_charge.csv     | Refer to section 0   |
| SL Bill Ready File   | YYYYMM_sl_bill_ready.csv | Refer to section 3.3 |

## **4.2 File Formatting Rules**

The following rules relate to the streetlight billing data via FTP:

- a) Network Operator will send and receive all Network Billing transactions via a file sent using FTP. The format of the file is specified in the sections 0 and 3 of this document.
- b) All Billing files will have a ".csv" extension.
- c) All Billing files will be compressed into one zip file.

d) The compressed file must have an extension of ".zip" and be named: YYYYMM\_Vn\_streetlights.zip

- e) The zip file with a temporary filename is to be copied to the FTP Server and then renamed with the correct extension to prevent synergy picking up the file before it is ready. For example, the file might initially be written as 'YYYYMM\_Vn\_streetlights.zip.tmp' and then renamed as 'YYYYMM\_Vn\_streetlights.zip'.
- f) The file name of each streetlight billing file will comprise of the following components:
  - YYYY The Year that the streetlight billing data relates to.
  - MM The Month that the streetlight billing data relates to.
  - Vn The version of the file for the given year and month. This is used in the event that the streetlight file needs to be re-generated for a given month. The 'V' is a literal value, and the 'n' will start at 1, and increment each file the file is regenerated.

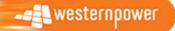

# **5** Appendices

## 5.1 Appendix 1 – Interpreting Streetlight files

#### 5.1.1 Charges, Refunds and the Price-period

If a streetlight add, removal or change event occurred when a different price list was active the calculation must *refund* the old charge amount and *charge* the calculated amount at the new price. Similarly, if the SL profile changes the calculation must *refund* the amounts based on the old SL profile and *charge* the amount based on the new SL profile.

So if either the SL profile **or** the price list changes then respective refunds and charges for the impacted billing period have to be calculated.

The following diagram explains the concept of *Price-periods*. This particular example assumes that there was a change to a streetlight in a previous billing period but it was not logged until the current billing period.

The top row is the timeline and shows the current billing period on the right and previous billing periods (up to a maximum of one year) on the left.

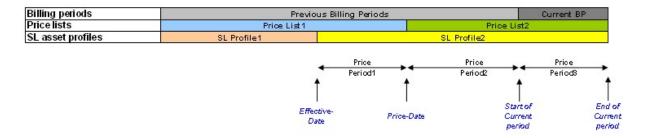

The second row shows there have been two price lists during the year:

The third row shows the profile of a streetlight was changed in a previous period from SL Profile1 to SL Profile2.

Since the effective date of the change there are three *Price-periods* in this example:

- *Price-period1* from the effective date of the change to the last date of the old price list
- **Price-period2** from the first day of the new price-list to the start of the current billing period
- Price-period3 the current billing period

In this example, assume that the streetlight has already been billed for the previous billing periods based on the old streetlight profile <u>and</u> the price list that was in effect at the time of the billing. The system must now refund these amounts that have already been billed and apply the new billing amounts using the updated information. The system must also bill for the current period.

So the system will create the following records:

- A refund for Price-period1 using PriceList1 and SL Profile1
- A refund for Price-period2 using PriceList2 and SL Profile1
- A charge for Price-period1 using PriceList1 and SL Profile2
- A charge for Price-period2 using PriceList2 and SL Profile2

westernpower

EDM 63776879 Page xvi • A charge for Price-period3 using PriceList2 and SL Profile2

The price list and profile for the last two records are the same and the system will combine the billing days and charges for these two records into one record.

#### 5.1.2 Scenario Examples

Following are several examples showing the records created for a number of add, remove, change and no change scenarios. The first diagram shows the set-up and under this is a table of the SL Charges records created.

Note that the Price Period (PP) column is not an actual field in the SL Charges file but is included to explain the relationship between the diagram and the records.

#### Example 1 - SL Add in CURRENT billing period and NO price change

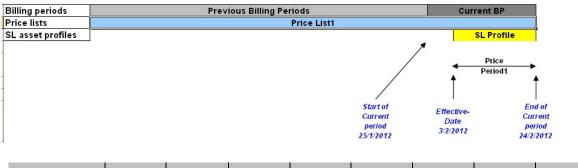

| Rec<br>No | Price<br>Period<br>(PP) | Lampld  | Effective-<br>Date | LGB-<br>Code | Change-<br>Type | Profile    | Price<br>List | Billing<br>Days | Billing<br>Amounts |  |
|-----------|-------------------------|---------|--------------------|--------------|-----------------|------------|---------------|-----------------|--------------------|--|
| 1         | PP1                     | Lampld1 | 3/02/2012          | 114          | А               | SL-Profile | PriceList1    | 22              | +ve (Charge)       |  |

#### Example 2 - SL Add in PREVIOUS billing period and NO price change

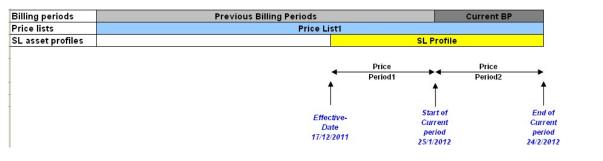

| Rec<br>No | Price<br>Period<br>(PP)    | LampId        | Effective-<br>Date | LGB-<br>Code   | Change-<br>Type | Profile    | Price<br>List | Billing<br>Days | Billing<br>Amounts |
|-----------|----------------------------|---------------|--------------------|----------------|-----------------|------------|---------------|-----------------|--------------------|
| 1         | PP1+PP2                    | Lampld1       | 17/12/2011         | 114            | А               | SL Profile | PriceList1    | 70              | +ve (Charge) (1)   |
|           | <sup>(1)</sup> Details nre | vious and cur | rent hilling neric | nd charges hav | e heen consol   | idated     |               |                 |                    |

Details previous and current billing period charges have been consolidated

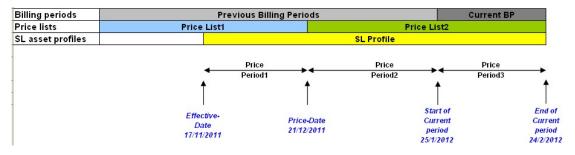

#### Example 3 - SL Add in PREVIOUS billing period AND a price change

| Rec<br>No | Price<br>Period<br>(PP) | Lampld  | Effective-<br>Date | LGB-<br>Code | Change-<br>Type | Profile    | Price<br>List | Billing<br>Days | Billing<br>Amounts |
|-----------|-------------------------|---------|--------------------|--------------|-----------------|------------|---------------|-----------------|--------------------|
| 1         | PP1                     | Lampld1 | 17/11/2011         | 114          | А               | SL-Profile | PriceList1    | 34              | +ve (Charge)       |
| 2         | PP2+PP3                 | LampId1 | 21/12/2011         | 114          | Ν               | SL-Profile | PriceList2    | 65              | +ve (Charge) (1)   |

 $^{(1)}$  Details previous and current billing period charges have been consolidated

#### Example 4 – SL Remove in CURRENT billing period and NO price change

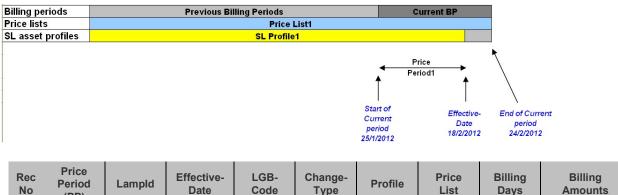

|   | (PP) |         |            |     | 5. |          |            |    |              |
|---|------|---------|------------|-----|----|----------|------------|----|--------------|
| 1 | PP1  | Lampld1 | 18/02/2012 | 114 | R  | Profile1 | PriceList1 | 24 | +ve (Charge) |

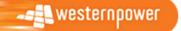

| Billing periods   | Previous Billing Periods | Curre     | ent BP    |
|-------------------|--------------------------|-----------|-----------|
| Price lists       | Price List1              |           |           |
| SL asset profiles | SL Profile1              |           |           |
|                   | Pr                       | ice       |           |
|                   | Per                      | iod1      | •         |
|                   |                          | Ī         |           |
|                   | Effective-               | Start of  | End of    |
|                   | Date                     | Current   | Current   |
|                   | 17/12/2011               | period    | period    |
|                   |                          | 25/1/2012 | 24/2/2012 |

#### Example 5 - SL Remove in PREVIOUS billing period and NO price change

| Rec<br>No | Price<br>Period<br>(PP) | Lampld  | Effective-<br>Date | LGB-<br>Code | Change-<br>Type | Profile  | Price<br>List | Billing<br>Days | Billing<br>Amounts |  |
|-----------|-------------------------|---------|--------------------|--------------|-----------------|----------|---------------|-----------------|--------------------|--|
| 1         | PP1                     | Lampld1 | 17/12/2011         | 114          | R               | Profile1 | PriceList1    | -39             | -ve (Refund)       |  |

Notes:

The billing days are negative for refunds.

#### Example 6 - SL Remove in previous billing period AND a price change

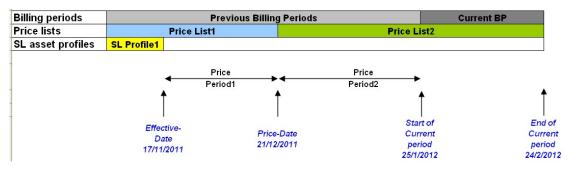

| Rec<br>No | Price<br>Period<br>(PP) | Lampld  | Effective-<br>Date | LGB-<br>Code | Change-<br>Type | Profile  | Price<br>List | Billing<br>Days | Billing<br>Amounts |
|-----------|-------------------------|---------|--------------------|--------------|-----------------|----------|---------------|-----------------|--------------------|
| 1         | PP1                     | Lampld1 | 17/11/2011         | 114          | R               | Profile1 | PriceList1    | -35             | -ve (Refund)       |
| 2         | PP2                     | Lampld1 | 21/12/2011         | 114          | Ν               | Profile1 | PriceList2    | -34             | -ve (Refund)       |

#### Notes:

The billing days are negative for refunds.

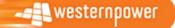

| Example 7 - | SL Change in | previous billing | period and NO | price change |
|-------------|--------------|------------------|---------------|--------------|
|-------------|--------------|------------------|---------------|--------------|

| Billing periods   | Previous Billing Periods |              | Current BP                                                                              |
|-------------------|--------------------------|--------------|-----------------------------------------------------------------------------------------|
| Price lists       | Price Lis                | t1           |                                                                                         |
| SL asset profiles | SL Profile1              | SL           | Profile2                                                                                |
|                   | Effec<br>Da<br>17/12     | tve-<br>te C | Price<br>Period2<br>Start of End o<br>Current Curre<br>period perio<br>5/1/2012 24/2/20 |

| Red<br>No | Price<br>Period<br>(PP) | Lampld  | Effective-<br>Date | LGB-<br>Code | Change-<br>Type | Profile  | Price<br>List | Billing<br>Days | Billing<br>Amounts |
|-----------|-------------------------|---------|--------------------|--------------|-----------------|----------|---------------|-----------------|--------------------|
| 1         | PP1                     | Lampld1 | 17/12/2011         | 114          | Ν               | Profile1 | PriceList1    | -39             | -ve (Refund)       |
| 2         | PP1+PP2                 | Lampld1 | 17/12/2011         | 114          | С               | Profile2 | PriceList1    | 70              | +ve (Charge) (1)   |

Notes:

The billing days are negative for refunds.

There is an N Change-Type record followed by a C record with the same effective date.

#### Example 8 - SL Change in previous billing period AND a price change

<sup>(1)</sup> Details previous and current billing period charges have been consolidated

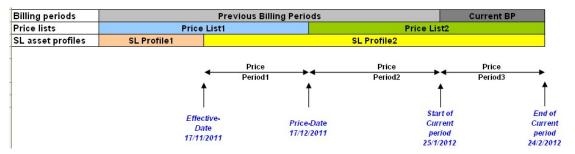

| Rec<br>No | Price<br>Period<br>(PP) | Lampld  | Effective-<br>Date | LGB-<br>Code | Change-<br>Type | Profile  | Price<br>List | Billing<br>Days | Billing<br>Amounts |
|-----------|-------------------------|---------|--------------------|--------------|-----------------|----------|---------------|-----------------|--------------------|
| 1         | PP1                     | LampId1 | 17/11/2011         | 114          | Ν               | Profile1 | PriceList1    | -30             | -ve (Refund)       |
| 2         | PP2                     | Lampld1 | 17/12/2011         | 114          | Ν               | Profile1 | PriceList2    | -38             | -ve (Refund)       |
| 2         | PP1                     | Lampld1 | 17/11/2011         | 114          | С               | Profile2 | PriceList1    | 30              | +ve (Charge)       |
| 4         | PP2+PP3                 | Lampld1 | 17/12/2011         | 114          | Ν               | Profile2 | PriceList2    | 69              | +ve (Charge) (1)   |

<sup>(1)</sup> Details previous and current billing period charges have been consolidated

#### Notes:

The billing days are negative for refunds.

There is an N Change-Type record and a C record with the same effective date.

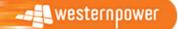

#### Example 9 - SL Change on the first day of the billing period

| Billing periods | Previous Billing Periods | Current     | BP               |  |  |
|-----------------|--------------------------|-------------|------------------|--|--|
| Price lists     | Price List1              | N           |                  |  |  |
| LGB-Code        | SL Profile1              | SL Profile2 |                  |  |  |
|                 |                          | Price       |                  |  |  |
|                 |                          | Period1     |                  |  |  |
|                 |                          | <b>↑</b>    | ↑                |  |  |
|                 |                          |             |                  |  |  |
|                 |                          | Effective-  | End o            |  |  |
|                 |                          | Date        | Curre            |  |  |
|                 |                          | 25/1/2012   | perio<br>24/2/20 |  |  |

| Rec<br>No | Price<br>Period<br>(PP) | Lampld  | Effective-<br>Date | LGB-<br>Code | Change-<br>Type | Profile  | Price<br>List | Billing<br>Days | Billing<br>Amounts |
|-----------|-------------------------|---------|--------------------|--------------|-----------------|----------|---------------|-----------------|--------------------|
| 1         | N/A                     | Lampld1 | 25/01/2012         | 114          | Ν               | Profile1 | PriceList1    | 0               | 0                  |
| 2         | PP1                     | Lampld1 | 25/01/2012         | 114          | С               | Profile2 | PriceList1    | 31              | +ve (Charge)       |

Notes:

There is a "dummy" N Change-Type record with a zero billing days followed by a C record with the same effective date.

#### Example 10 - Change in LGB-Code

| Billing periods | Previous Billing Periods |                | nt BP                   |  |  |  |
|-----------------|--------------------------|----------------|-------------------------|--|--|--|
| Price lists     | Price List1              | 0.2            |                         |  |  |  |
| LGB-Code        | SL Profile1 (LGB-Code1)  | SL Profile2 (L | SL Profile2 (LGB-Code2) |  |  |  |
|                 |                          |                |                         |  |  |  |
|                 |                          | Pric     Perio |                         |  |  |  |
|                 |                          | <b>†</b>       | <b>↑</b>                |  |  |  |
|                 |                          |                |                         |  |  |  |
|                 |                          | Effective-     | End                     |  |  |  |
|                 |                          | Date           | Curre                   |  |  |  |
|                 |                          | 25/1/2012      | 24/2/2                  |  |  |  |

| Rec<br>No | Price<br>Period<br>(PP) | Lampld  | Effective-<br>Date | LGB-<br>Code | Change-<br>Type | Profile  | Price<br>List | Billing<br>Days | Billing<br>Amounts |   |
|-----------|-------------------------|---------|--------------------|--------------|-----------------|----------|---------------|-----------------|--------------------|---|
| 1         | N/A                     | Lampld1 | 25/01/2012         | 114          | Ν               | Profile1 | PriceList1    | 0               | 0                  |   |
| 2         | PP1                     | Lampld1 | 25/01/2012         | 129          | С               | Profile2 | PriceList1    | 31              | +ve (Charge)       | l |

Notes:

There is a "dummy" N Change-Type record with a zero billing days followed by a C record with the same effective date.

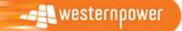

## Example 12 - SL No change

| Billing periods   | Previous Billing Periods | Currei      | nt BP    |
|-------------------|--------------------------|-------------|----------|
| Price lists       | Price List1              |             |          |
| SL asset profiles | SL Profile1              |             |          |
|                   |                          | Prie        | ce       |
| 2                 |                          | Perio       | od1      |
|                   |                          |             | T        |
|                   |                          | Effective-  | End of   |
|                   |                          | Date (Start | Current  |
|                   |                          | Curr Per)   | period   |
|                   |                          | 25/1/2012   | 24/2/201 |

| Rec<br>No | Price<br>Period<br>(PP) | Lampld  | Effective-<br>Date | LGB-<br>Code | Change-<br>Type | Profile  | Price<br>List | Billing<br>Days | Billing<br>Amounts |  |
|-----------|-------------------------|---------|--------------------|--------------|-----------------|----------|---------------|-----------------|--------------------|--|
| 1         | PP1                     | Lampld1 | 25/01/2012         | 114          | Ν               | Profile1 | PriceList1    | 31              | +ve (Charge)       |  |

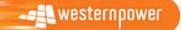